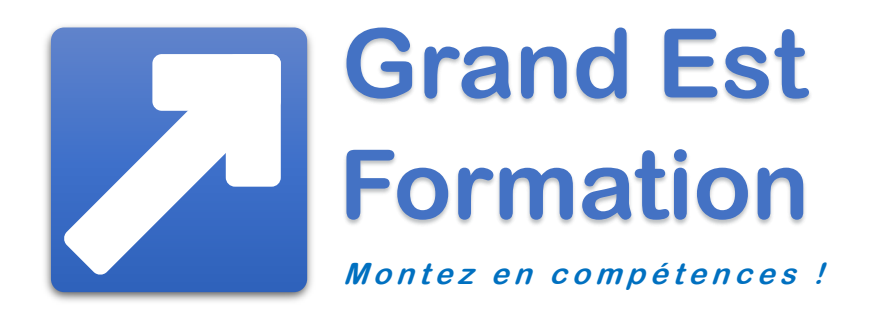

# Formation WINDOWS

individuelle et personnalisée

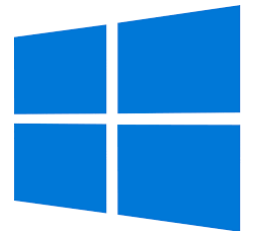

Contact administratif et pédagogique

Christophe SMOLARSKI, [info@grandest-formation.fr](mailto:info@grandest-formation.fr) ; tél. : 06 63 74 12 22

# Vous souhaitez vous former à Windows ?

Grand Est Formation vous propose une formation sur mesure parfaitement adaptée à vos besoins, à votre niveau et à votre rythme.

# Formation Windows débutant

Vous ne connaissez pas Windows et vous souhaitez découvrir le célèbre système d'exploitation de Microsoft ; ou bien vous n'avez que des notions des bases et vous voulez revoir les fonctionnalités les plus importantes

# Formation Windows intermédiaire

Vous avez utilisé Windows mais vous ne pratiquez plus depuis un certain temps et vous devez ou voulez vous y remettre. Autre cas : vous en avez besoin d'un ordinateur de temps en temps mais vous constatez que vous avez des lacunes et que vous pourriez être beaucoup plus efficace.

# Formation Windows perfectionnement

Vous connaissez déjà Windows et vous l'utilisez assez souvent mais vous aimeriez connaitre divers trucs et astuces ainsi que des fonctions avancées pour aller plus loin et pouvoir ainsi mieux tirer parti de votre ordinateur.

## Objectifs de la formation Windows

L'objectif principal de la formation est de développer vos compétences en bureautique pour pouvoir utiliser le système d'exploitation Windows.

Nous évaluons votre niveau de départ puis nous déterminons les points à aborder pendant votre formation en fonction de vos attentes et des objectifs que vous souhaitez atteindre. Le programme initial pourra être adapté au cours de la formation si vous le désirez.

Une attestation de participation est remise au stagiaire à l'issue de sa formation.

#### Exemples de compétences validées

- Démarrer/éteindre son poste de travail ou sa tablette et gérer une session
- Identifier les principaux éléments de l'interface
- Maîtriser les mouvements nécessaires à l'utilisation d'un écran tactile
- Trouver une application, la lancer et gérer sa fenêtre
- Accéder aux unités de stockage, reconnaître les différents dossiers, créer dossiers et sous-dossiers
- Gérer les fichiers
- Retrouver fichiers, dossiers ou applications
- Organiser un espace de stockage en ligne et optimiser la gestion des fichiers dans le cloud
- Personnaliser l'environnement de travail
- Créer des raccourcis
- Modifier les paramètres généraux
- Gérer le compte utilisateur et les mots de passe
- Utiliser le Gestionnaire de tâches pour forcer l'arrêt d'une application
- Installer des applications et des périphériques
- Mettre en œuvre les règles de base liées à la sécurité d'un poste de travail

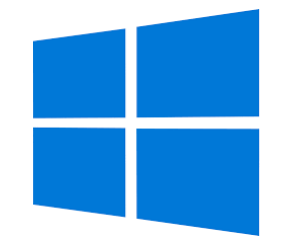

## • L'environnement Windows

- o La barre des tâches
- o Le Bureau
- o Le menu Démarrer
- o Paramétrage de l'écran et de la souris

#### Session et compte utilisateur

- o Session
- o Compte utilisateur

## Les applications et les fenêtres

- o Les applications
- o Les fenêtres

## • L'Explorateur de fichiers

- o Affichage de l'Explorateur
- o Les dossiers
- o Affichage, ouverture, attributs des fichiers
- o Sélectionner les fichiers, les dossiers
- o Copier, déplacer les fichiers
- o Renommer, supprimer les fichiers, les dossiers
- o Imprimer les fichiers
- o Compresser les fichiers
- o Rechercher des fichiers

## Le réseau et le cloud

- o Le réseau
- o OneDrive
- La sécurité du poste de travail
	- o Protection du système
	- o Protection des données
	- o Risques liés à Internet

## • Public concerné

Toute personne voulant utiliser Windows et souhaitant se former à l'essentiel de ce qu'il faut savoir en pratique.

#### • Prérequis

Aucune connaissance préalable n'est requise ; une évaluation de vos connaissances et objectifs sera établie avant la formation pour déterminer votre programme personnalisé.

#### • Effectif

Un seul participant par formation : programme sur mesure adapté en fonction du but, du niveau et des centres d'intérêt de chaque apprenant.

#### • Formateur

Intervenant pédagogue et expérimenté ayant enseigné la bureautique pendant plusieurs années dans un Institut Universitaire de Technologie.

## • Méthode pédagogique

Apports théoriques et exercices pratiques ; remise d'un support de formation.

#### • Lieu

Sur site dans vos locaux ou en salle de formation équipée avec un ordinateur récent pour chaque stagiaire. Possibilité de formation à domicile.

#### • Durée et date

Un à plusieurs jours consécutifs ou non, à partir d'une date convenue d'un commun accord.

#### • Horaires indicatifs

9h-12h30 et 13h30-17h (7 h. par jour).

## • Tarif (net de TVA) au 1<sup>er</sup> janvier 2023 (déplacements inclus)

1 jour : 320 € ; 2 jours : 560 € ; 3 jours : 800 €

# **Découvrez toutes nos formations aux logiciels de Microsoft Office : Word, Excel, PowerPoint…**

Pour en savoir plus, consultez www.grandest-formation.fr